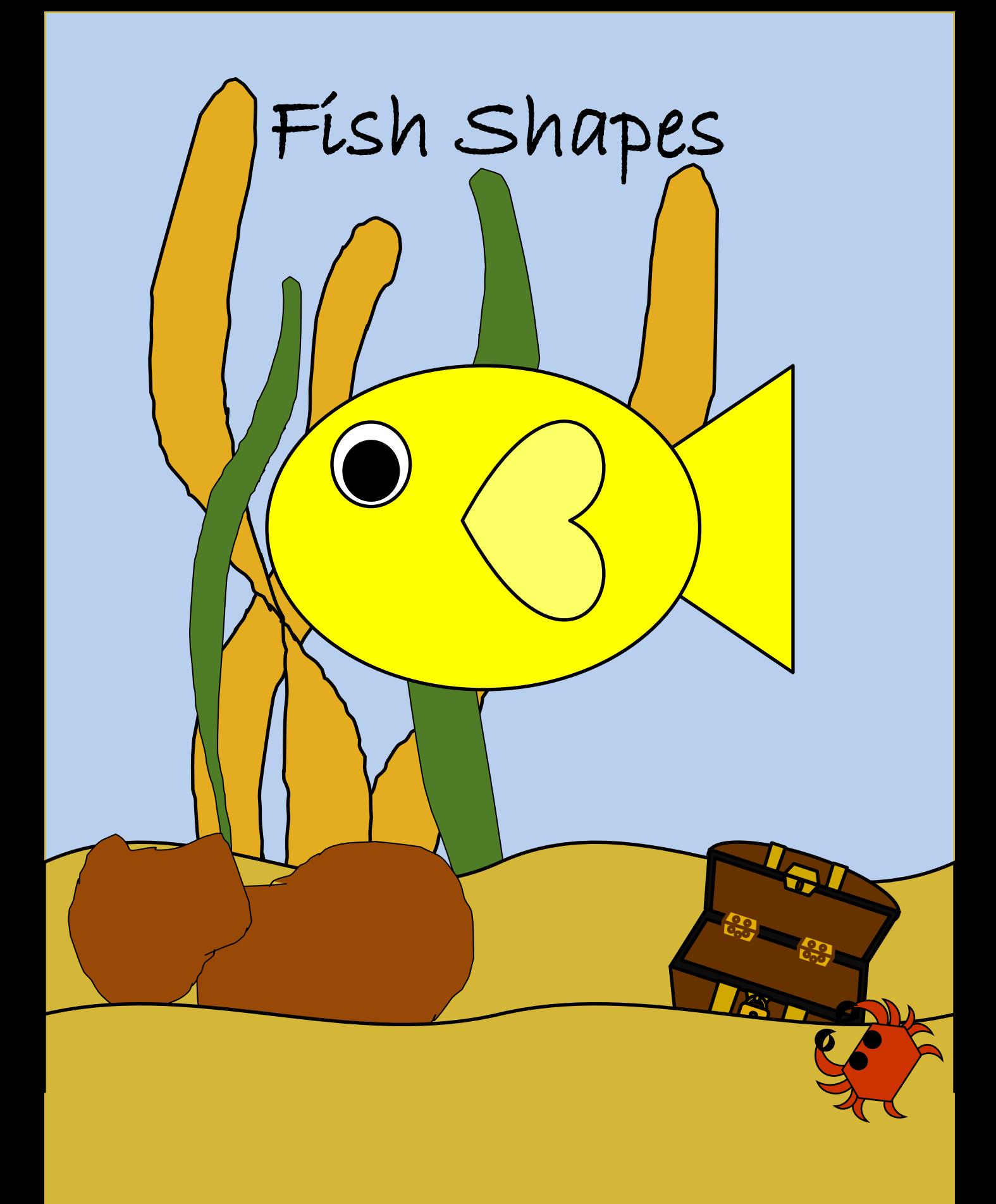

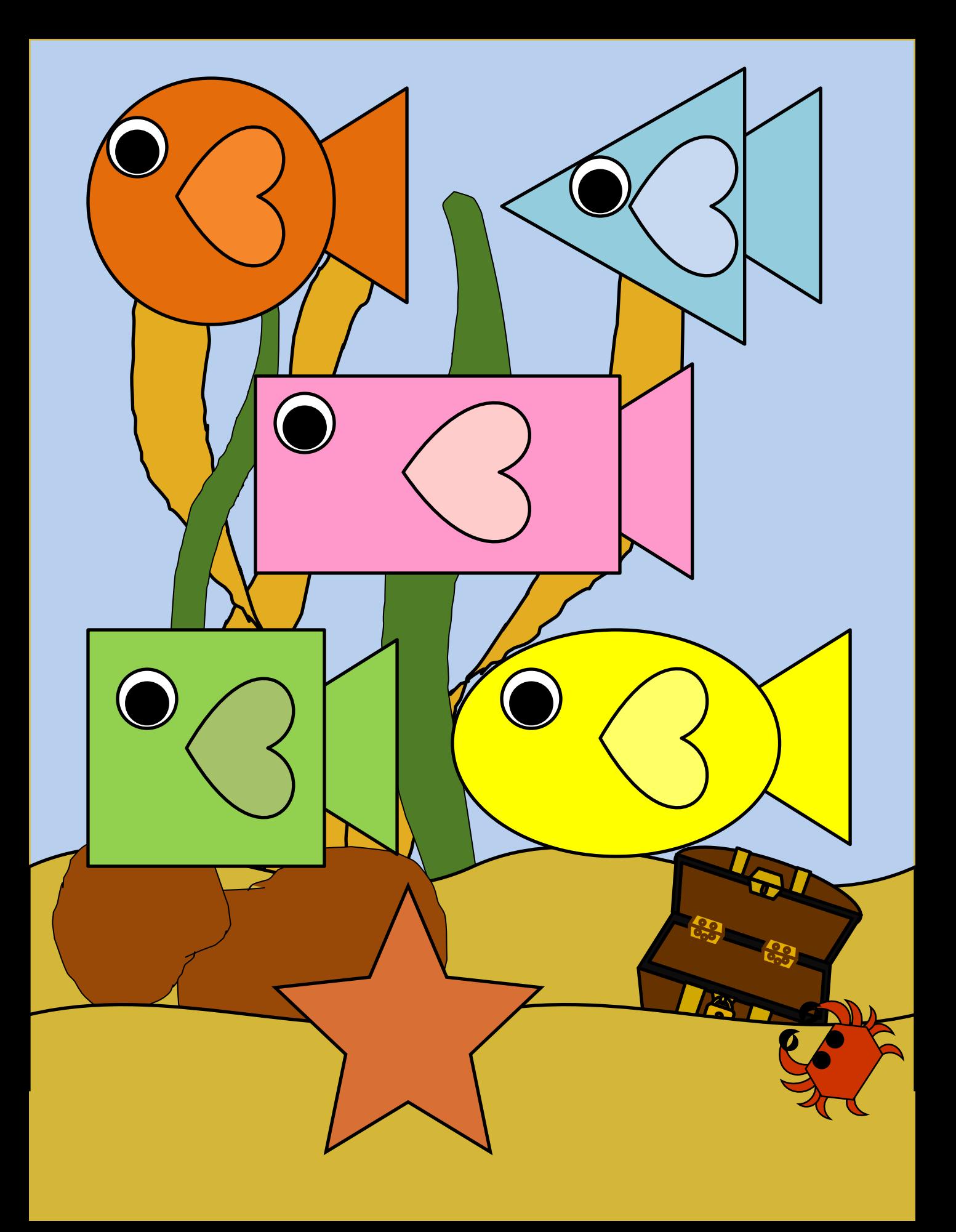

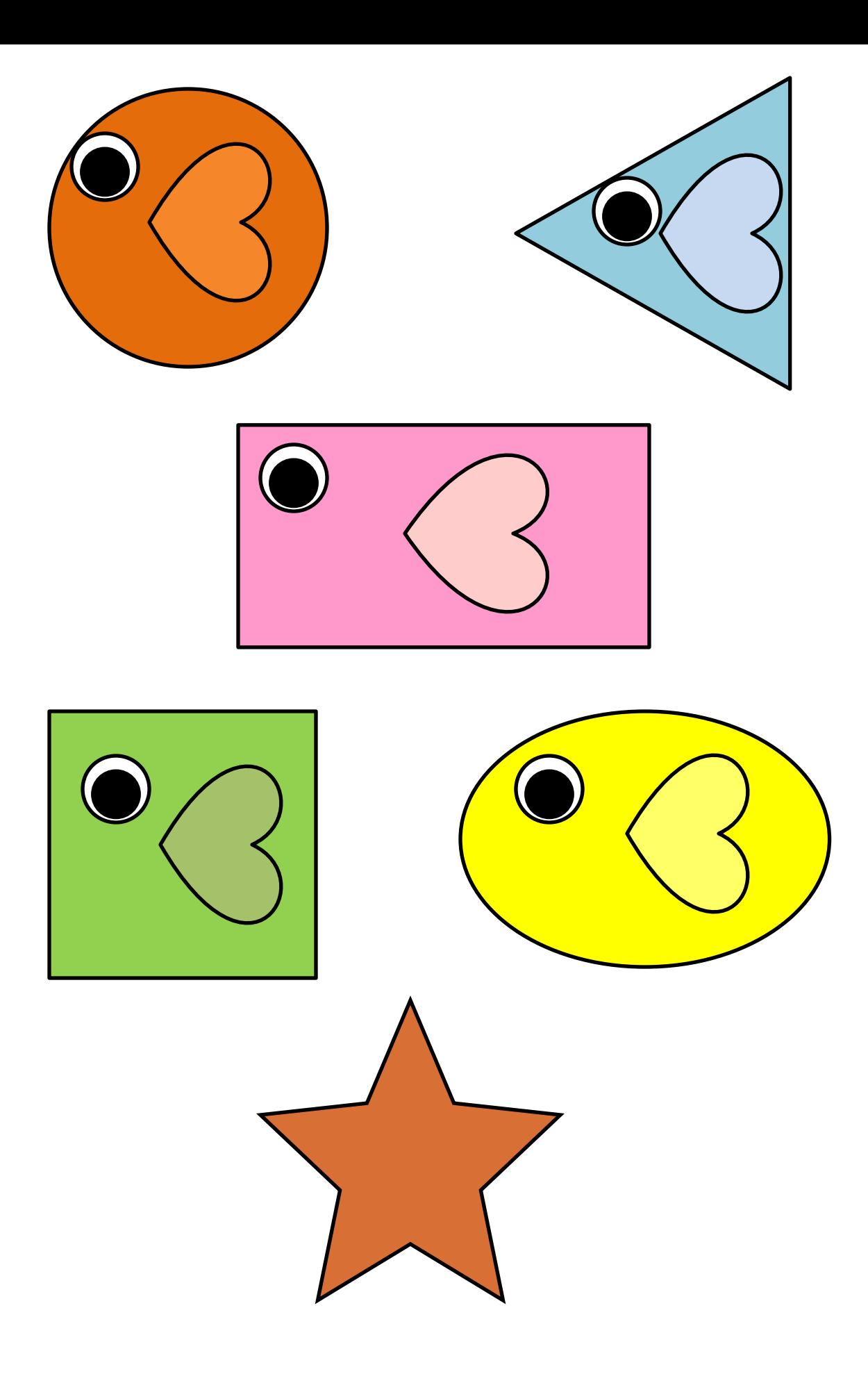

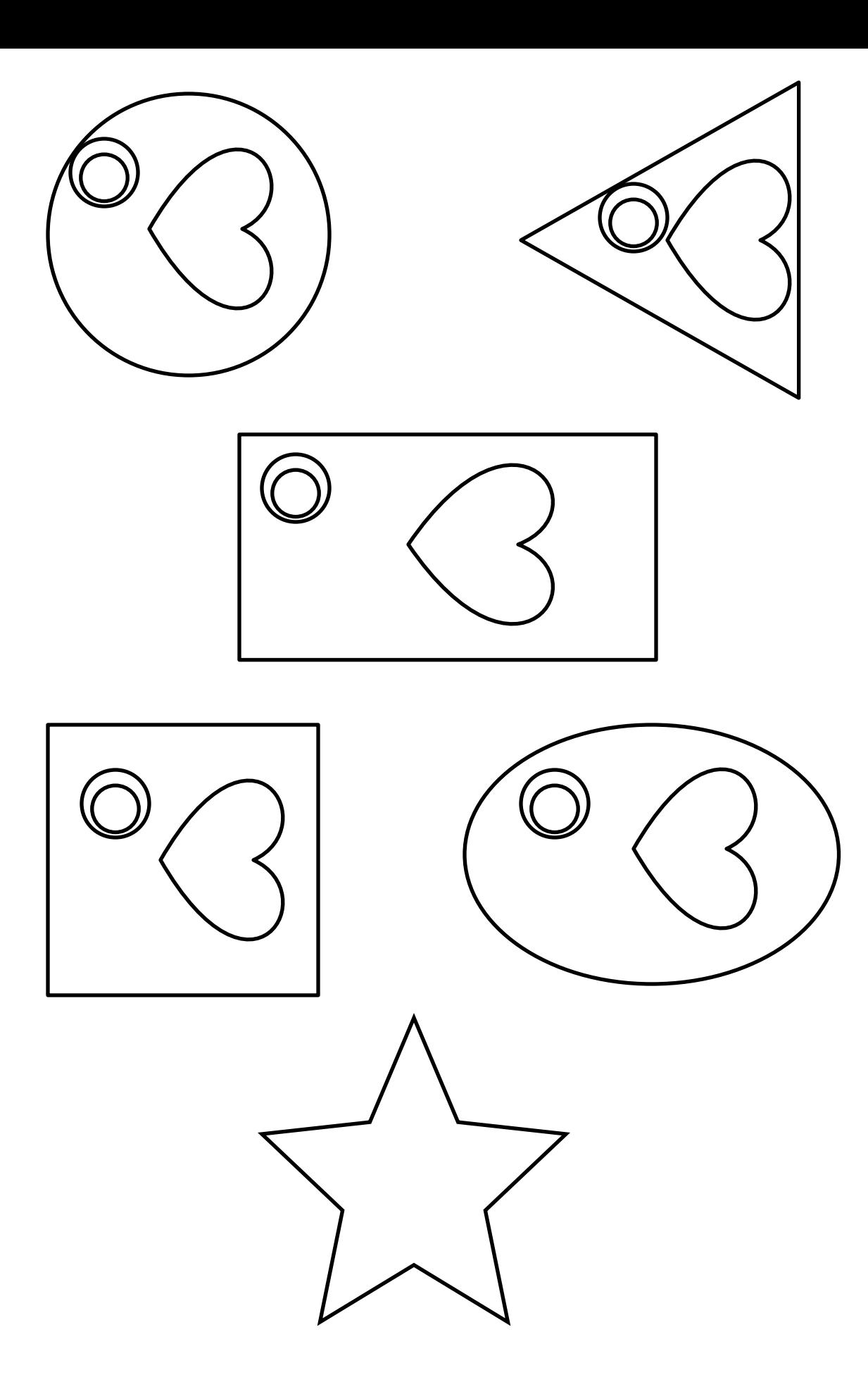

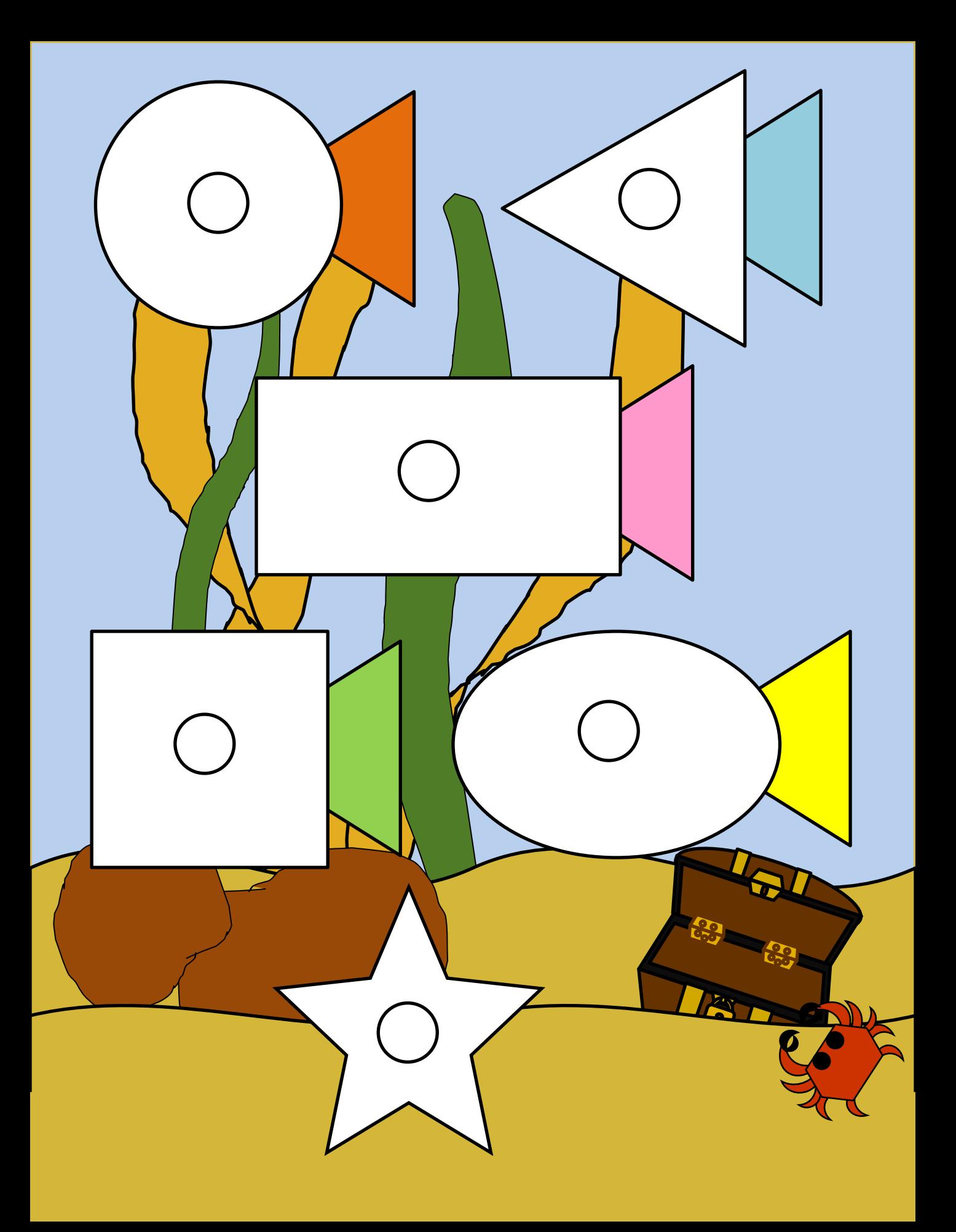

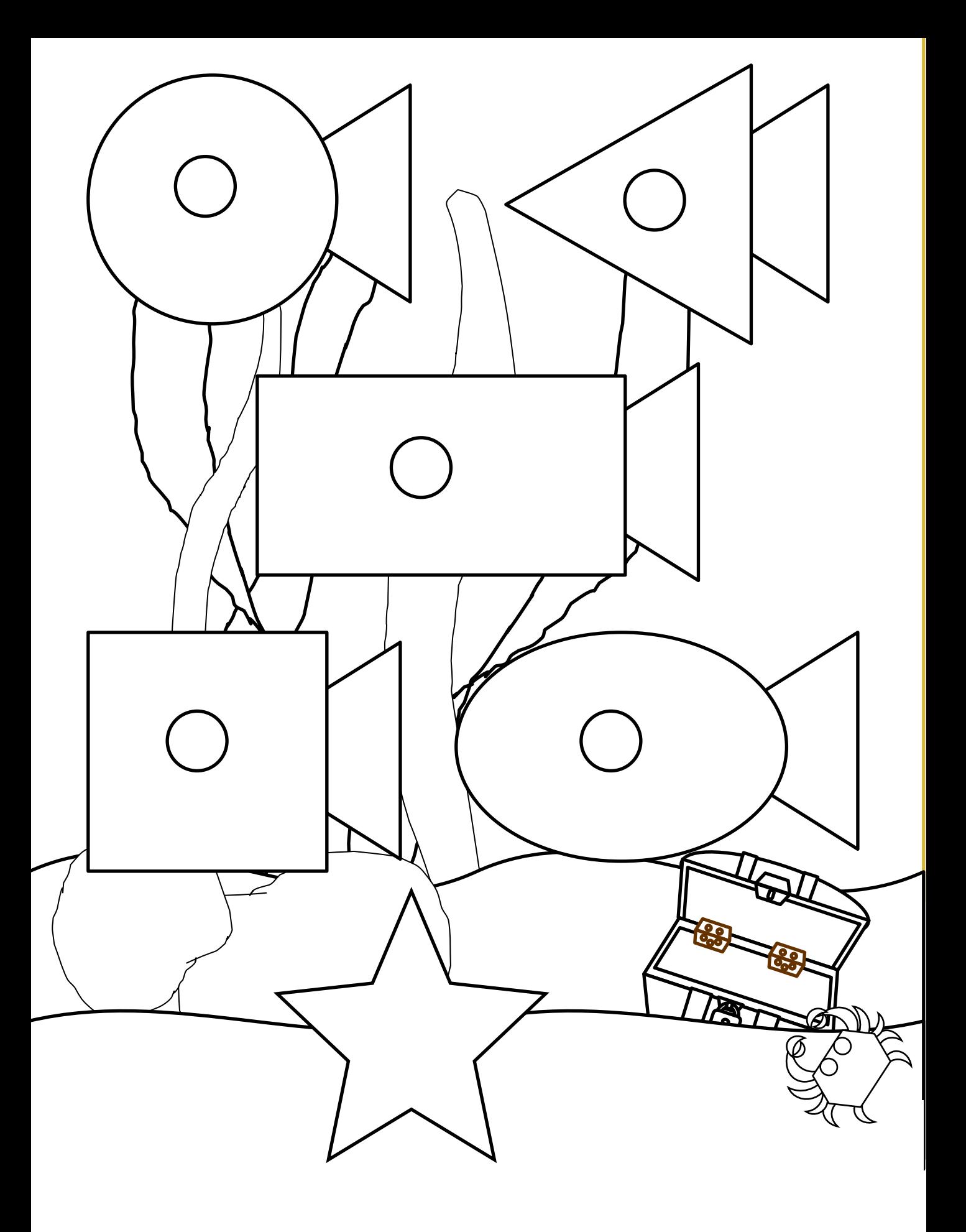

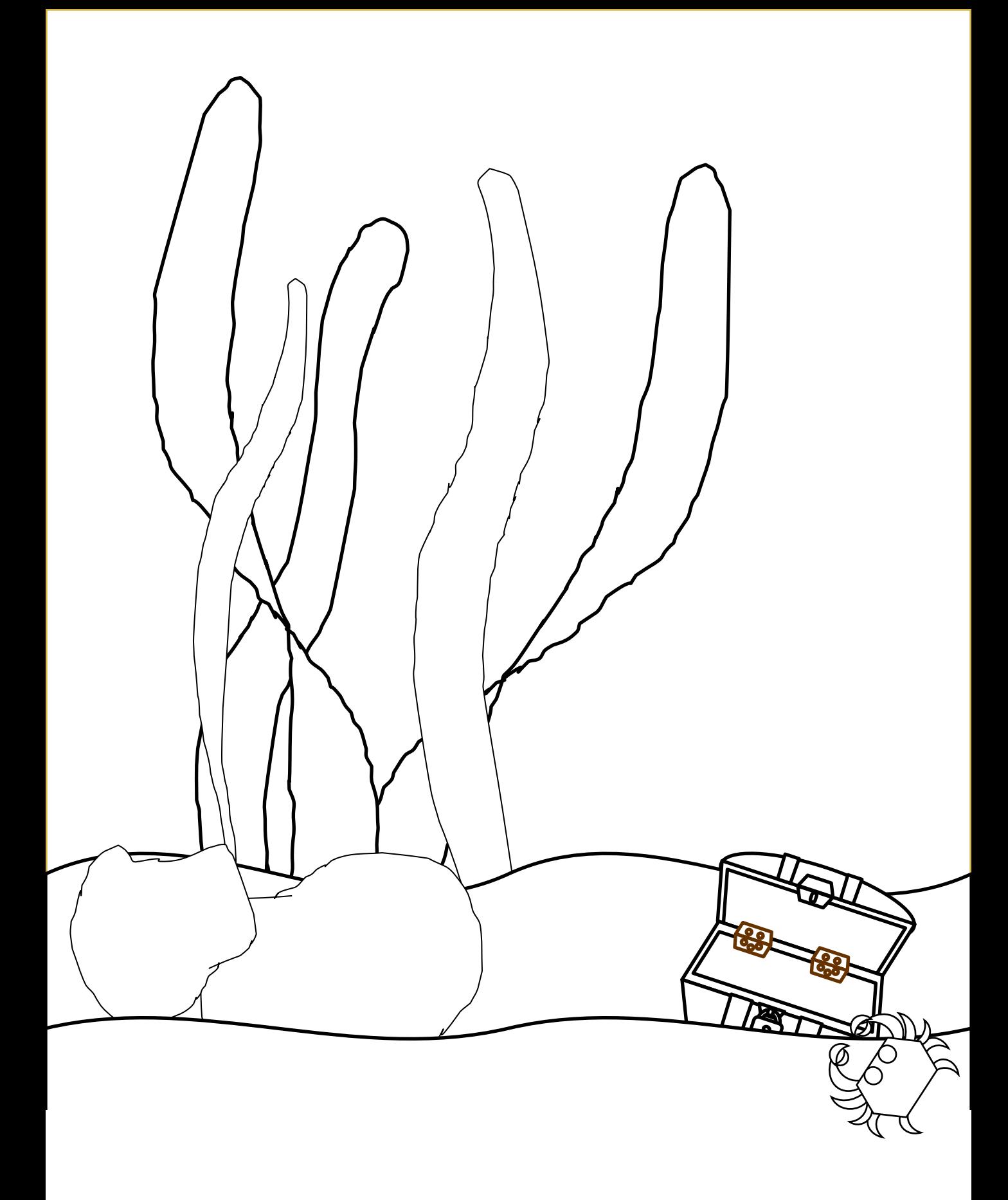

Instructions: Fish Shape File Folder Fun

Page 1: Cover. Copy and paste on front side of file folder.

Page 2: Sample

Page 3: Colored fish shapes. Copy, cut, laminate then cut out. Place sticky Velcro on back (rough side)

Page 4: Black and white fish shapes. Copy, color, cut, laminate then cut out. Place sticky Velcro on back (rough side)

Page 5: Colored sheet. Copy and paste on inside of file folder.

Page 6: Black and white sheet. Copy, color and paste on inside of folder. Page 7: coloring page

After you have pasted the inside cover. Laminate. Add sticky Velcro to pages. (soft side)

## Holding page

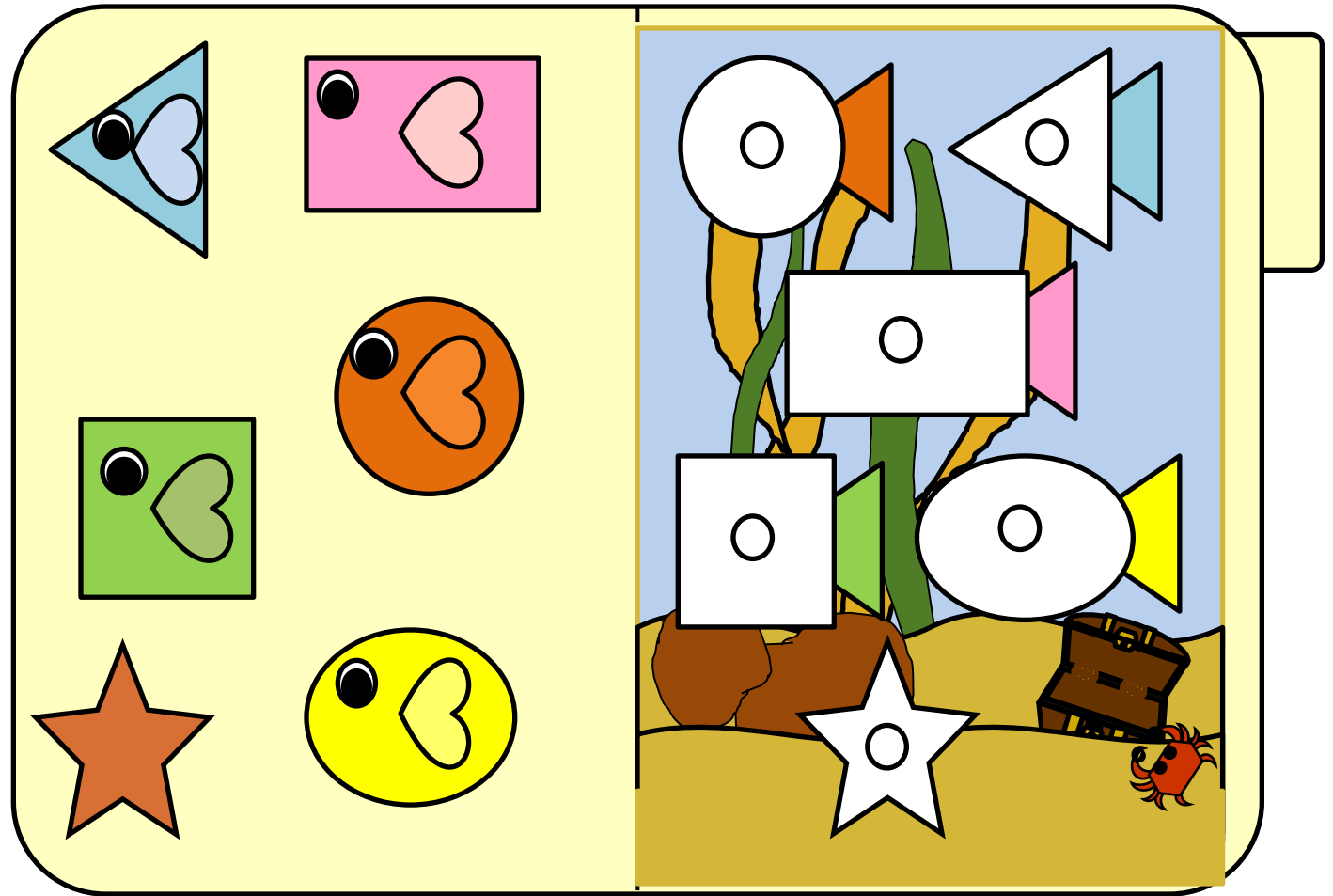